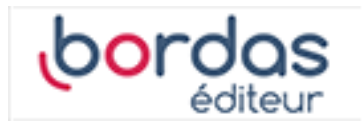

# **Cahier de calcul 2de - Édition 2018**

### Liste des ressources

### **Séquence 1 - Lier calculs et lectures graphiques pour les fonctions**

- **Évaluations diagnostiques :** Séquence 1 - Correction du test 1 de la page 5 • Calcul\_2de\_S01\_cor\_test01.pdf

- **Activités mentales :** Séquence 1 - Énoncé des activités mentales • Calcul\_2de\_S01\_act\_mentale.pdf

- **Coups de pouce modifiables :** Séquence 1 - Coups de pouce modifiables • Calcul\_2de\_S01\_pouce.docx

- **Exercices et défis :** Séquence 1 - Correction du défi 1 • Calcul\_2de\_S01\_cor\_defi01.pdf

- **Exercices et défis :** Séquence 1 - Correction du défi 2 • Calcul\_2de\_S01\_cor\_defi02.pdf

- **Exercices et défis :** Séquence 1 - Correction de l'exercice 1 · Calcul 2de S01 cor ex01.pdf

- **Exercices et défis :** Séquence 1 - Correction de l'exercice 2 • Calcul\_2de\_S01\_cor\_ex02.pdf

- **Exercices et défis :** Séquence 1 - Correction de l'exercice 3 • Calcul\_2de\_S01\_cor\_ex03.pdf

- **Exercices et défis :** Séquence 1 - Correction de l'exercice 4 • Calcul\_2de\_S01\_cor\_ex04.pdf

- **Exercices et défis :** Séquence 1 - Correction de l'exercice 5 • Calcul\_2de\_S01\_cor\_ex05.pdf

- **Exercices et défis :** Séquence 1 - Correction de l'exercice 6 • Calcul\_2de\_S01\_cor\_ex06.pdf

### **Séquence 2 - Utiliser la proportionnalité et les pourcentages**

- **Évaluations diagnostiques :** Séquence 2 - Correction du test 2 de la page 5 • Calcul\_2de\_S02\_cor\_test02.pdf

- **Activités mentales :** Séquence 2 - Énoncé des activités mentales • Calcul\_2de\_S02\_act\_mentale.pdf

- **Coups de pouce modifiables :** Séquence 2 - Coups de pouce modifiables • Calcul\_2de\_S02\_pouce.docx

- **Exercices et défis :** Séquence 2 - Correction du défi 1 • Calcul\_2de\_S02\_cor\_defi01.pdf

- **Exercices et défis :** Séquence 2 - Correction du défi 2 • Calcul\_2de\_S02\_cor\_defi02.pdf

- **Exercices et défis :**

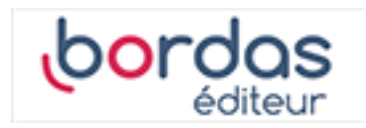

Séquence 2 - Correction de l'exercice 1 • Calcul\_2de\_S02\_cor\_ex01.pdf

- **Exercices et défis :** Séquence 2 - Correction de l'exercice 2 • Calcul\_2de\_S02\_cor\_ex02.pdf

- **Exercices et défis :** Séquence 2 - Correction de l'exercice 3 • Calcul\_2de\_S02\_cor\_ex03.pdf

- **Exercices et défis :** Séquence 2 - Correction de l'exercice 4 • Calcul\_2de\_S02\_cor\_ex04.pdf

- **Exercices et défis :** Séquence 2 - Correction de l'exercice 5 • Calcul\_2de\_S02\_cor\_ex05.pdf

- **Exercices et défis :** Séquence 2 - Correction de l'exercice 6 • Calcul\_2de\_S02\_cor\_ex06.pdf

- **Exercices et défis :** Séquence 2 - Correction de l'exercice 7 • Calcul\_2de\_S02\_cor\_ex07.pdf

### **Séquence 3 - Calculer avec les quotients**

### - **Évaluations diagnostiques :**

Séquence 3 - Correction du test 3 de la page 6 • Calcul\_2de\_S03\_cor\_test03.pdf

- **Activités mentales :** Séquence 3 - Énoncé des activités mentales • Calcul\_2de\_S03\_act\_mentale.pdf

- **Coups de pouce modifiables :** Séquence 3 - Coups de pouce modifiables • Calcul\_2de\_S03\_pouce.docx

- **Exercices et défis :** Séquence 3 - Correction du défi 1 • Calcul\_2de\_S03\_cor\_defi01.pdf

#### - **Exercices et défis :**

Séquence 3 - Correction du défi 2 • Calcul\_2de\_S03\_cor\_defi02.pdf

#### - **Exercices et défis :**

Séquence 3 - Correction de l'exercice 1 • Calcul\_2de\_S03\_cor\_ex01.pdf

- **Exercices et défis :** Séquence 3 - Correction de l'exercice 2 • Calcul\_2de\_S03\_cor\_ex02.pdf

- **Exercices et défis :** Séquence 3 - Correction de l'exercice 3 • Calcul\_2de\_S03\_cor\_ex03.pdf

- **Exercices et défis :** Séquence 3 - Correction de l'exercice 4 • Calcul\_2de\_S03\_cor\_ex04.pdf

- **Exercices et défis :** Séquence 3 - Correction de l'exercice 5 • Calcul\_2de\_S03\_cor\_ex05.pdf

- **Exercices et défis :** Séquence 3 - Correction de l'exercice 6 • Calcul\_2de\_S03\_cor\_ex06.pdf

- **Exercices et défis :** Séquence 3 - Correction de l'exercice 7 • Calcul\_2de\_S03\_cor\_ex07.pdf

- **Exercices et défis :** Séquence 3 - Correction de l'exercice 8 • Calcul\_2de\_S03\_cor\_ex08.pdf

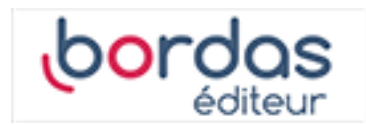

- **Exercices et défis :** Séquence 3 - Correction de l'exercice 9 • Calcul\_2de\_S03\_cor\_ex09.pdf

# **Séquence 4 - Utiliser la distributivité**

#### - **Évaluations diagnostiques :**

Séquence 4 - Correction du test 4 de la page 6 • Calcul\_2de\_S04\_cor\_test04.pdf

#### - **Activités mentales :** Séquence 4 - Énoncé des activités mentales • Calcul\_2de\_S04\_act\_mentale.pdf

- **Coups de pouce modifiables :** Séquence 4 - Coups de pouce modifiables • Calcul\_2de\_S04\_pouce.docx

- **Exercices et défis :** Séquence 4 - Correction du défi 1 • Calcul\_2de\_S04\_cor\_defi01.pdf

- **Exercices et défis :** Séquence 4 - Correction du défi 2 • Calcul\_2de\_S04\_cor\_defi02.pdf

- **Exercices et défis :** Séquence 4 - Correction de l'exercice 1 • Calcul\_2de\_S04\_cor\_ex01.pdf

- **Exercices et défis :** Séquence 4 - Correction de l'exercice 2 • Calcul\_2de\_S04\_cor\_ex02.pdf

- **Exercices et défis :** Séquence 4 - Correction de l'exercice 3 • Calcul\_2de\_S04\_cor\_ex03.pdf

- **Exercices et défis :** Séquence 4 - Correction de l'exercice 4 • Calcul\_2de\_S04\_cor\_ex04.pdf

### - **Exercices et défis :**

Séquence 4 - Correction de l'exercice 5 • Calcul\_2de\_S04\_cor\_ex05.pdf

#### - **Exercices et défis :** Séquence 4 - Correction de l'exercice 6 • Calcul\_2de\_S04\_cor\_ex06.pdf

- **Exercices et défis :** Séquence 4 - Correction de l'exercice 7 • Calcul\_2de\_S04\_cor\_ex07.pdf

- **Exercices et défis :** Séquence 4 - Correction de l'exercice 8 • Calcul\_2de\_S04\_cor\_ex08.pdf

- **Exercices et défis :** Séquence 4 - Correction de l'exercice 9 • Calcul\_2de\_S04\_cor\_ex09.pdf

# **Séquence 5 - Lier puissances de 10 et conversions**

- **Évaluations diagnostiques :** Séquence 5 - Correction du test 5 de la page 7 • Calcul\_2de\_S05\_cor\_test05.pdf

- **Activités mentales :** Séquence 5 - Énoncé des activités mentales • Calcul\_2de\_S05\_act\_mentale.pdf

- **Coups de pouce modifiables :** Séquence 5 - Coups de pouce modifiables • Calcul\_2de\_S05\_pouce.docx

- **Exercices et défis :** Séquence 5 - Correction du défi 1 • Calcul\_2de\_S05\_cor\_defi01.pdf

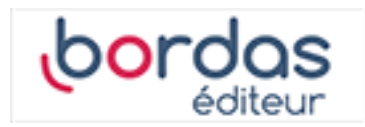

- **Exercices et défis :** Séquence 5 - Correction du défi 2 • Calcul\_2de\_S05\_cor\_defi02.pdf

- **Exercices et défis :** Séquence 5 - Correction de l'exercice 1 • Calcul\_2de\_S05\_cor\_ex01.pdf

- **Exercices et défis :** Séquence 5 - Correction de l'exercice 2 • Calcul\_2de\_S05\_cor\_ex02.pdf

- **Exercices et défis :** Séquence 5 - Correction de l'exercice 3 • Calcul\_2de\_S05\_cor\_ex03.pdf

- **Exercices et défis :** Séquence 5 - Correction de l'exercice 4 • Calcul\_2de\_S05\_cor\_ex04.pdf

- **Exercices et défis :** Séquence 5 - Correction de l'exercice 5 • Calcul\_2de\_S05\_cor\_ex05.pdf

- **Exercices et défis :** Séquence 5 - Correction de l'exercice 6 • Calcul\_2de\_S05\_cor\_ex06.pdf

- **Exercices et défis :** Séquence 5 - Correction de l'exercice 7 • Calcul\_2de\_S05\_cor\_ex07.pdf

- **Exercices et défis :** Séquence 5 - Correction de l'exercice 8 • Calcul\_2de\_S05\_cor\_ex08.pdf

- **Exercices et défis :** Séquence 5 - Correction de l'exercice 9 • Calcul\_2de\_S05\_cor\_ex09.pdf

- **Exercices et défis :** Séquence 5 - Correction de l'exercice 10 • Calcul\_2de\_S05\_cor\_ex10.pdf

# **Séquence 6 - Décrire les variations d'une fonction**

- **Évaluations diagnostiques :** Séquence 6 - Correction du test 6 de la page 7 • Calcul\_2de\_S06\_cor\_test06.pdf

- **Activités mentales :** Séquence 6 - Énoncé des activités mentales • Calcul\_2de\_S06\_act\_mentale.pdf

- **Coups de pouce modifiables :** Séquence 6 - Coups de pouce modifiables • Calcul\_2de\_S06\_pouce.docx

- **Exercices et défis :** Séquence 6 - Correction du défi 1 · Calcul 2de S06 cor defi01.pdf

- **Exercices et défis :** Séquence 6 - Correction du défi 2 • Calcul\_2de\_S06\_cor\_defi02.pdf

- **Exercices et défis :** Séquence 6 - Correction de l'exercice 1 • Calcul\_2de\_S06\_cor\_ex01.pdf

- **Exercices et défis :** Séquence 6 - Correction de l'exercice 2 • Calcul\_2de\_S06\_cor\_ex02.pdf

- **Exercices et défis :** Séquence 6 - Correction de l'exercice 3 • Calcul\_2de\_S06\_cor\_ex03.pdf

- **Exercices et défis :** Séquence 6 - Correction de l'exercice 4 • Calcul\_2de\_S06\_cor\_ex04.pdf

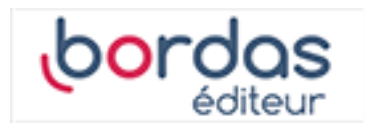

- **Exercices et défis :** Séquence 6 - Correction de l'exercice 5 • Calcul\_2de\_S06\_cor\_ex05.pdf

#### - **Exercices et défis :** Séquence 6 - Correction de l'exercice 6 • Calcul\_2de\_S06\_cor\_ex06.pdf

- **Exercices et défis :** Séquence 6 - Correction de l'exercice 7 • Calcul\_2de\_S06\_cor\_ex07.pdf

# **Séquence 7 - Calculer avec les racines carrées**

- **Évaluations diagnostiques :** Séquence 7 - Correction du test 7 de la page 8 • Calcul\_2de\_S07\_cor\_test07.pdf

- **Activités mentales :** Séquence 7 - Énoncé des activités mentales • Calcul\_2de\_S07\_act\_mentale.pdf

- **Coups de pouce modifiables :** Séquence 7 - Coups de pouce modifiables • Calcul\_2de\_S07\_pouce.docx

- **Exercices et défis :** Séquence 7 - Correction du défi 1 • Calcul\_2de\_S07\_cor\_defi01.pdf

- **Exercices et défis :** Séquence 7 - Correction du défi 2 • Calcul\_2de\_S07\_cor\_defi02.pdf

- **Exercices et défis :** Séquence 7 - Correction de l'exercice 1 • Calcul\_2de\_S07\_cor\_ex01.pdf

- **Exercices et défis :** Séquence 7 - Correction de l'exercice 2 • Calcul\_2de\_S07\_cor\_ex02.pdf

- **Exercices et défis :**

Séquence 7 - Correction de l'exercice 3 • Calcul\_2de\_S07\_cor\_ex03.pdf

### - **Exercices et défis :**

Séquence 7 - Correction de l'exercice 4 • Calcul\_2de\_S07\_cor\_ex04.pdf

- **Exercices et défis :** Séquence 7 - Correction de l'exercice 5 • Calcul\_2de\_S07\_cor\_ex05.pdf

- **Exercices et défis :** Séquence 7 - Correction de l'exercice 6 • Calcul\_2de\_S07\_cor\_ex06.pdf

- **Exercices et défis :** Séquence 7 - Correction de l'exercice 7 • Calcul\_2de\_S07\_cor\_ex07.pdf

- **Exercices et défis :** Séquence 7 - Correction de l'exercice 8 • Calcul\_2de\_S07\_cor\_ex08.pdf

- **Exercices et défis :** Séquence 7 - Correction de l'exercice 9 • Calcul\_2de\_S07\_cor\_ex09.pdf

# **Séquence 8 - Résoudre des équations et des inéquations**

- **Évaluations diagnostiques :** Séquence 8 - Correction du test 8 de la page 8 • Calcul\_2de\_S08\_cor\_test08.pdf

- **Activités mentales :** Séquence 8 - Énoncé des activités mentales • Calcul\_2de\_S08\_act\_mentale.pdf

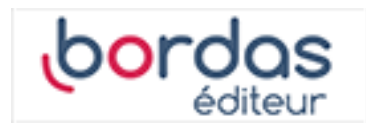

Séquence 8 - Coups de pouce modifiables • Calcul\_2de\_S08\_pouce.docx - **Exercices et défis :** Séquence 8 - Correction du défi 1 • Calcul\_2de\_S08\_cor\_defi01.pdf - **Exercices et défis :** Séquence 8 - Correction du défi 2 • Calcul\_2de\_S08\_cor\_defi02.pdf - **Exercices et défis :** Séquence 8 - Correction de l'exercice 1 • Calcul\_2de\_S08\_cor\_ex01.pdf

- **Coups de pouce modifiables :**

- **Exercices et défis :** Séquence 8 - Correction de l'exercice 2 • Calcul\_2de\_S08\_cor\_ex02.pdf

- **Exercices et défis :** Séquence 8 - Correction de l'exercice 3 • Calcul\_2de\_S08\_cor\_ex03.pdf

- **Exercices et défis :** Séquence 8 - Correction de l'exercice 4 • Calcul\_2de\_S08\_cor\_ex04.pdf

- **Exercices et défis :** Séquence 8 - Correction de l'exercice 5 • Calcul\_2de\_S08\_cor\_ex05.pdf

- **Exercices et défis :** Séquence 8 - Correction de l'exercice 6 • Calcul\_2de\_S08\_cor\_ex06.pdf

- **Exercices et défis :** Séquence 8 - Correction de l'exercice 7 • Calcul\_2de\_S08\_cor\_ex07.pdf

- **Exercices et défis :** Séquence 8 - Correction de l'exercice 8 • Calcul\_2de\_S08\_cor\_ex08.pdf

- **Exercices et défis :** Séquence 8 - Correction de l'exercice 9 • Calcul\_2de\_S08\_cor\_ex09.pdf

- **Exercices et défis :** Séquence 8 - Correction de l'exercice 10 • Calcul\_2de\_S08\_cor\_ex10.pdf

# **Séquence 9 - Utiliser des égalités remarquables**

- **Évaluations diagnostiques :** Séquence 9 - Correction du test 9 de la page 9 • Calcul\_2de\_S09\_cor\_test09.pdf

- **Activités mentales :** Séquence 9 - Énoncé des activités mentales • Calcul\_2de\_S09\_act\_mentale.pdf

- **Coups de pouce modifiables :** Séquence 9 - Coups de pouce modifiables • Calcul\_2de\_S09\_pouce.docx

- **Exercices et défis :** Séquence 9 - Correction du défi 1 • Calcul\_2de\_S09\_cor\_defi01.pdf

- **Exercices et défis :** Séquence 9 - Correction du défi 2 • Calcul\_2de\_S09\_cor\_defi02.pdf

- **Exercices et défis :** Séquence 9 - Correction de l'exercice 1 • Calcul\_2de\_S09\_cor\_ex01.pdf

- **Exercices et défis :** Séquence 9 - Correction de l'exercice 2 • Calcul\_2de\_S09\_cor\_ex02.pdf

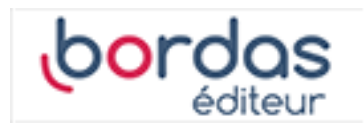

- **Exercices et défis :** Séquence 9 - Correction de l'exercice 3 • Calcul\_2de\_S09\_cor\_ex03.pdf

- **Exercices et défis :** Séquence 9 - Correction de l'exercice 4 • Calcul\_2de\_S09\_cor\_ex04.pdf

- **Exercices et défis :** Séquence 9 - Correction de l'exercice 5 • Calcul\_2de\_S09\_cor\_ex05.pdf

- **Exercices et défis :** Séquence 9 - Correction de l'exercice 6 • Calcul\_2de\_S09\_cor\_ex06.pdf

- **Exercices et défis :** Séquence 9 - Correction de l'exercice 7 • Calcul\_2de\_S09\_cor\_ex07.pdf

- **Exercices et défis :** Séquence 9 - Correction de l'exercice 8 • Calcul\_2de\_S09\_cor\_ex08.pdf

### **Séquence 10 - S'initier aux taux d'évolution**

- **Évaluations diagnostiques :** Séquence 10 - Correction du test 10 de la page 9 • Calcul\_2de\_S10\_cor\_test10.pdf

- **Activités mentales :** Séquence 10 - Énoncé des activités mentales • Calcul\_2de\_S10\_act\_mentale.pdf

- **Coups de pouce modifiables :** Séquence 10 - Coups de pouce modifiables • Calcul\_2de\_S10\_pouce.docx

- **Exercices et défis :** Séquence 10 - Correction du défi 1 • Calcul\_2de\_S10\_cor\_defi01.pdf

- **Exercices et défis :**

Séquence 10 - Correction du défi 2 • Calcul\_2de\_S10\_cor\_defi02.pdf

#### - **Exercices et défis :** Séquence 10 - Correction de l'exercice 1 • Calcul\_2de\_S10\_cor\_ex01.pdf

- **Exercices et défis :** Séquence 10 - Correction de l'exercice 2 • Calcul\_2de\_S10\_cor\_ex02.pdf

- **Exercices et défis :** Séquence 10 - Correction de l'exercice 3 • Calcul\_2de\_S10\_cor\_ex03.pdf

- **Exercices et défis :** Séquence 10 - Correction de l'exercice 4 • Calcul\_2de\_S10\_cor\_ex04.pdf

- **Exercices et défis :** Séquence 10 - Correction de l'exercice 5 • Calcul\_2de\_S10\_cor\_ex05.pdf

- **Exercices et défis :** Séquence 10 - Correction de l'exercice 6 • Calcul\_2de\_S10\_cor\_ex06.pdf

- **Exercices et défis :** Séquence 10 - Correction de l'exercice 7 • Calcul\_2de\_S10\_cor\_ex07.pdf

- **Exercices et défis :** Séquence 10 - Correction de l'exercice 8 • Calcul\_2de\_S10\_cor\_ex08.pdf

- **Exercices et défis :** Séquence 10 - Correction de l'exercice 9 • Calcul\_2de\_S10\_cor\_ex09.pdf

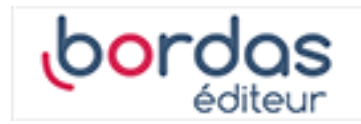

### **Séquence 11 - Résoudre des systèmes d'équations**

- **Évaluations diagnostiques :** Séquence 11 - Correction du test 11 de la page 10 • Calcul\_2de\_S11\_cor\_test11.pdf - **Activités mentales :** Séquence 11 - Énoncé des activités mentales • Calcul\_2de\_S11\_act\_mentale.pdf - **Coups de pouce modifiables :** Séquence 11 - Coups de pouce modifiables • Calcul\_2de\_S11\_pouce.docx - **Exercices et défis :** Séquence 11 - Correction du défi 1 • Calcul\_2de\_S11\_cor\_defi01.pdf - **Exercices et défis :** Séquence 11 - Correction du défi 2 • Calcul\_2de\_S11\_cor\_defi02.pdf - **Exercices et défis :** Séquence 11 - Correction de l'exercice 1 • Calcul\_2de\_S11\_cor\_ex01.pdf - **Exercices et défis :** Séquence 11 - Correction de l'exercice 2 • Calcul\_2de\_S11\_cor\_ex02.pdf - **Exercices et défis :** Séquence 11 - Correction de l'exercice 3 • Calcul\_2de\_S11\_cor\_ex03.pdf - **Exercices et défis :** Séquence 11 - Correction de l'exercice 4 • Calcul\_2de\_S11\_cor\_ex04.pdf - **Exercices et défis :** Séquence 11 - Correction de l'exercice 5 • Calcul\_2de\_S11\_cor\_ex05.pdf - **Exercices et défis :** Séquence 11 - Correction de l'exercice 6 • Calcul\_2de\_S11\_cor\_ex06.pdf - **Exercices et défis :** Séquence 11 - Correction de l'exercice 7 • Calcul\_2de\_S11\_cor\_ex07.pdf - **Exercices et défis :** Séquence 11 - Correction de l'exercice 8 • Calcul\_2de\_S11\_cor\_ex08.pdf - **Exercices et défis :** Séquence 11 - Correction de l'exercice 9 • Calcul\_2de\_S11\_cor\_ex09.pdf **Séquence 12 - Calculer avec les puissances** - **Évaluations diagnostiques :** Séquence 12 - Correction du test 12 de la page 10 • Calcul\_2de\_S12\_cor\_test12.pdf - **Activités mentales :** Séquence 12 - Énoncé des activités mentales • Calcul\_2de\_S12\_act\_mentale.pdf

- **Coups de pouce modifiables :** Séquence 12 - Coups de pouce modifiables • Calcul\_2de\_S12\_pouce.docx

- **Exercices et défis :** Séquence 12 - Correction du défi 1 • Calcul\_2de\_S12\_cor\_defi01.pdf

- **Exercices et défis :** Séquence 12 - Correction du défi 2 • Calcul\_2de\_S12\_cor\_defi02.pdf

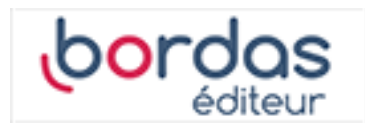

- **Exercices et défis :** Séquence 12 - Correction de l'exercice 1 • Calcul\_2de\_S12\_cor\_ex01.pdf

- **Exercices et défis :** Séquence 12 - Correction de l'exercice 2 • Calcul\_2de\_S12\_cor\_ex02.pdf

- **Exercices et défis :** Séquence 12 - Correction de l'exercice 3 • Calcul\_2de\_S12\_cor\_ex03.pdf

- **Exercices et défis :** Séquence 12 - Correction de l'exercice 4 • Calcul\_2de\_S12\_cor\_ex04.pdf

- **Exercices et défis :** Séquence 12 - Correction de l'exercice 5 • Calcul\_2de\_S12\_cor\_ex05.pdf

- **Exercices et défis :** Séquence 12 - Correction de l'exercice 6 • Calcul\_2de\_S12\_cor\_ex06.pdf

- **Exercices et défis :** Séquence 12 - Correction de l'exercice 7 • Calcul\_2de\_S12\_cor\_ex07.pdf

- **Exercices et défis :** Séquence 12 - Correction de l'exercice 8 • Calcul\_2de\_S12\_cor\_ex08.pdf

- **Exercices et défis :** Séquence 12 - Correction de l'exercice 9 • Calcul\_2de\_S12\_cor\_ex09.pdf

- **Exercices et défis :** Séquence 12 - Correction de l'exercice 10 • Calcul\_2de\_S12\_cor\_ex10.pdf

### **Séquence 13 - Décrire les fonctions polynômes du second degré**

- **Évaluations diagnostiques :** Séquence 13 - Correction du test 13 de la page 11 • Calcul\_2de\_S13\_cor\_test13.pdf

- **Activités mentales :** Séquence 13 - Énoncé des activités mentales • Calcul\_2de\_S13\_act\_mentale.pdf

- **Coups de pouce modifiables :** Séquence 13 - Coups de pouce modifiables • Calcul\_2de\_S13\_pouce.docx

- **Exercices et défis :** Séquence 13 - Correction du défi 1 • Calcul\_2de\_S13\_cor\_defi01.pdf

- **Exercices et défis :** Séquence 13 - Correction du défi 2 • Calcul\_2de\_S13\_cor\_defi02.pdf

- **Exercices et défis :** Séquence 13 - Correction de l'exercice 1 • Calcul\_2de\_S13\_cor\_ex01.pdf

- **Exercices et défis :** Séquence 13 - Correction de l'exercice 2 • Calcul\_2de\_S13\_cor\_ex02.pdf

- **Exercices et défis :** Séquence 13 - Correction de l'exercice 3 • Calcul\_2de\_S13\_cor\_ex03.pdf

- **Exercices et défis :** Séquence 13 - Correction de l'exercice 4 • Calcul\_2de\_S13\_cor\_ex04.pdf

- **Exercices et défis :** Séquence 13 - Correction de l'exercice 5 • Calcul\_2de\_S13\_cor\_ex05.pdf

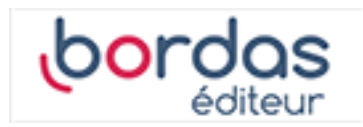

- **Exercices et défis :** Séquence 13 - Correction de l'exercice 6 • Calcul\_2de\_S13\_cor\_ex06.pdf

- **Exercices et défis :** Séquence 13 - Correction de l'exercice 7 • Calcul\_2de\_S13\_cor\_ex07.pdf

- **Exercices et défis :** Séquence 13 - Correction de l'exercice 8 • Calcul\_2de\_S13\_cor\_ex08.pdf

- **Exercices et défis :** Séquence 13 - Correction de l'exercice 9 • Calcul\_2de\_S13\_cor\_ex09.pdf

# **Séquence 14 - Lier angles et longueurs**

- **Évaluations diagnostiques :** Séquence 14 - Correction du test 14 de la page 11 • Calcul\_2de\_S14\_cor\_test14.pdf - **Activités mentales :**

Séquence 14 - Énoncé des activités mentales • Calcul\_2de\_S14\_act\_mentale.pdf

#### - **Coups de pouce modifiables :**

Séquence 14 - Coups de pouce modifiables • Calcul\_2de\_S14\_pouce.docx

#### - **Exercices et défis :**

Séquence 14 - Correction du défi 1 • Calcul\_2de\_S14\_cor\_defi01.pdf

- **Exercices et défis :** Séquence 14 - Correction du défi 2 • Calcul\_2de\_S14\_cor\_defi02.pdf

- **Exercices et défis :** Séquence 14 - Correction de l'exercice 1 • Calcul\_2de\_S14\_cor\_ex01.pdf

#### - **Exercices et défis :**

Séquence 14 - Correction de l'exercice 2 • Calcul\_2de\_S14\_cor\_ex02.pdf

#### - **Exercices et défis :**

Séquence 14 - Correction de l'exercice 3 • Calcul\_2de\_S14\_cor\_ex03.pdf

- **Exercices et défis :** Séquence 14 - Correction de l'exercice 4 • Calcul\_2de\_S14\_cor\_ex04.pdf

- **Exercices et défis :** Séquence 14 - Correction de l'exercice 5 • Calcul\_2de\_S14\_cor\_ex05.pdf

- **Exercices et défis :** Séquence 14 - Correction de l'exercice 6 • Calcul\_2de\_S14\_cor\_ex06.pdf

- **Exercices et défis :** Séquence 14 - Correction de l'exercice 7 • Calcul\_2de\_S14\_cor\_ex07.pdf

- **Exercices et défis :** Séquence 14 - Correction de l'exercice 8 • Calcul\_2de\_S14\_cor\_ex08.pdf